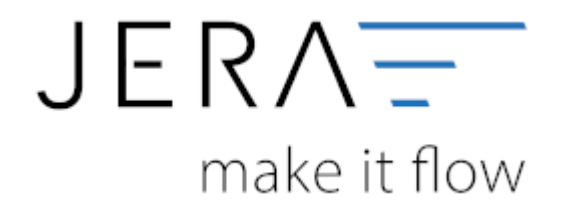

## **Jera Software GmbH** Reutener Straße 4 79279 Vörstetten

## **Inhaltsverzeichnis**

- [Amazon 2 DATEV](http://wiki.fibu-schnittstelle.de/doku.php?id=amazon:common)
- [Installation](http://wiki.fibu-schnittstelle.de/doku.php?id=amazon:install)
- [Bedienung allgemein](http://wiki.fibu-schnittstelle.de/doku.php?id=amazon:common:handling)
- [Fibu Einstellungen](http://wiki.fibu-schnittstelle.de/doku.php?id=amazon:setup:header)
	- [DATEV-Vorlauf-Parameter](http://wiki.fibu-schnittstelle.de/doku.php?id=amazon:datev:setup:vorlauf)
	- [Personenkonten](http://wiki.fibu-schnittstelle.de/doku.php?id=amazon:datev:personenkonten)
	- [Sachkonten](http://wiki.fibu-schnittstelle.de/doku.php?id=amazon:datev:ledger_menu)
	- [EU und Drittland](http://wiki.fibu-schnittstelle.de/doku.php?id=amazon:datev:setup:eu_und_drittland_menu)
	- [Amazon](http://wiki.fibu-schnittstelle.de/doku.php?id=amazon:datev:amazon)
		- [Allgemeine Einstellungen](http://wiki.fibu-schnittstelle.de/doku.php?id=amazon:setup:common)
		- **[Amazon Market Place](http://wiki.fibu-schnittstelle.de/doku.php?id=amazon:setup:payment_market_place)**
		- [Amazon \(Advanced\) Payment](http://wiki.fibu-schnittstelle.de/doku.php?id=amazon:setup:advancedpayment)
- [Bestellberichte verarbeiten](http://wiki.fibu-schnittstelle.de/doku.php?id=amazon:belegexport)
- [Zahlungsberichte verarbeiten](http://wiki.fibu-schnittstelle.de/doku.php?id=amazon:download_payment_report)

From: <http://wiki.fibu-schnittstelle.de/>- **Dokumentation Fibu-Schnittstellen der Jera GmbH**

Permanent link: **<http://wiki.fibu-schnittstelle.de/doku.php?id=naviamazon&rev=1534844734>**

Last update: **2018/08/21 11:45**

 $\pmb{\times}$